### **Лабораторная работа №3**

# «**Технологии обработки, автоматизированного реферирования и аннотирования текстов на естественном языке»**

### **1. Цель работы**

Изучить методы и средства автоматизированного реферирования и аннотирования текстов на естественном языке, а также получить навыки работы с подобными системами.

# **2. Подготовка к работе**

Изучить основные понятия технологии обработки,<br>иатизированного реферирования и аннотирования текстов на автоматизированного реферирования и аннотирования текстов на естественном языке [1].

Установить систему автоматического анализа текста *TextAnalyst v*2.0, воспользовавшись ссылкой *[http://www.analyst.ru](http://www.analyst.ru/)* или распаковав архив *ta201rus\_eval.zip* в папке «8 - Дополнительные материалы» и запустив для инсталляции программы файл *setup.exe*. Системные требования *TextAnalyst v*2.0: операционная система *Microsoft Windows* 7 (32 *bit*)*, Microsoft Windows Vista* (32 *bit*)*, Microsoft Windows XP.*

# **3. Лабораторное задание**

- 1. Выполнить автоматическое реферирование текстов различной тематики (хорошо структурированных художественной литературы, прозы, стихотворений и т.д.) с помощью системы *TextAnalyst v*2.0.
- 2. Построить сеть понятий и тематическую структуру для заданного текста. Произвести автоматическое реферирование текста с разными коэффициентами сжатия. Привести примеры смыслового поиска по тексту и работы со словарями.
- 3. В отчет по лабораторной работе включить исходный текст для реферирования, выводы по работе с системой автоматического реферирования и другую дополнительную информацию.
- 4. Подготовить отчет для защиты лабораторной работы №3.

# **4. Требования**

- Подготовить несколько текстов различной тематики в формате *txt* не менее 10-20 страниц.
- В отчет дополнительно необходимо включить следующую информацию: сеть понятий; тематическую структуру текста; результаты реферирования текста с различными коэффициентами сжатия; результаты смыслового поиска; сформированный гипертекстовый документ; результаты работа со словарями.

#### 5. Методические указания

Лабораторная работа выполняется с помощью системы TextAnalyst. Кратко рассмотрим возможности TextAnalyst v2.0.

#### Сеть понятий

Сеть понятий - это множество терминов из текстов - слов и словосочетаний, связанных между собой по смыслу. В сеть включены не все термины из текста, а лишь наиболее значимые, несущие основную смысловую нагрузку. Аналогичным образом представлены и смысловые связи между понятиями. Поэтому, с одной стороны сеть достаточно полно описывает смысл текстов, а с другой - позволяет отбросить несущественную информацию и представить содержание в сжатом виде. Также собирается информация по смысловым связям каждого понятия - в виде списка всех связанных с ним в тексте понятий, дополненного предложениями, в которых отражаются данные связи.

Таким образом, можно сразу увидеть всю информацию по каждому понятию (рис. 1).

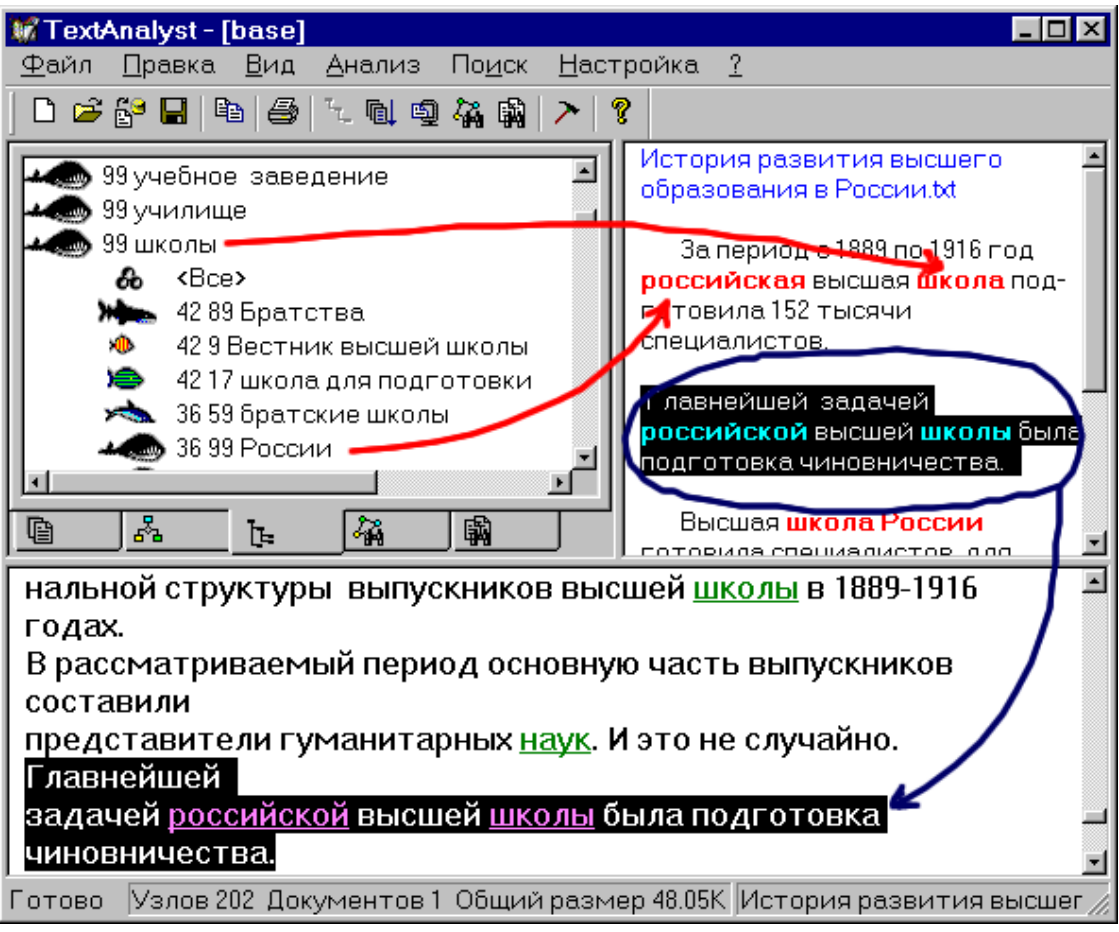

Рис. 1. Основное окно TextAnalyst v2.0.

Каждый элемент сети - понятие характеризуется числовой оценкой<br>4). Связи между парами понятий, в свою очередь, также (весом). Связи между парами понятий, в свою очередь, характеризуются весами. Эти оценки позволят сравнить относительный вклад различных понятий и их связей в семантику текста, выявить более или менее подробно проработанную в тексте тематику, задать способ сортировки информации, и наконец, позволят взглянуть на весь текстовый материал по пластам - смысловым срезам различной глубины.

#### **Тематическую структуру текста**

Тематическая структура описывает содержание анализируемых текстов в виде иерархии связанных тем. Все темы выражены в терминах исходных текстов и соответствуют узлам сети понятий. Представление<br>тематической структуры является иерархическим. Тематическая иерархическим. структура, таким образом, имеет вид древа, в корне которого стоят главные темы, а в ветвях – их подтемы. Общий вид тематической структуры отражает смысловую структуру текстов. Так, если вся информация в текстах подчинена единой теме, структура будет иметь вид дерева с единственным корнем. Если же содержание текстов отражает несколько тем, то дерево распадается на целый "лес" независимых кустов, корни которых представляют главные темы, несвязанные друг с другом.

*TextAnalyst* дает возможность регулировать степень связности тематического дерева. Изменение порога по весу связей в сети понятий (разрыв более или менее сильных связей) изменяет вид дерева. В результате появляется возможность взглянуть на структуру текста в различных срезах, на разных уровнях глубины материала.

В остальном, с точки зрения интерфейса работа с тематической структурой полностью аналогична работе с семантической сетью.

#### **Реферирование текста**

Для самого быстрого ознакомления с содержанием текстов можно<br>воспользоваться ислугой автоматического реферирования. автоматического предоставляемой *TextAnalyst*. Формируемый реферат содержит список наиболее информативных предложений. Кроме того, все предложения реферата снабжены ссылками к соответствующим местам исходных текстов, что позволяет просмотреть контекст интересующего предложения. Подробность реферата можно легко настраивать, изменяя<br>количество формирующих его предложений. При этом каждое количество формирующих его предложений. При этом каждое<br>предложение реферата характеризуется относительной степенью характеризуется значимости во всем тексте.

Функция **смыслового поиска** позволяет получить ответ на запрос, сформированный в виде фразы естественного языка, словосочетаний или же просто набора ключевых слов. При этом извлекаемая в ответ информация может не только иметь другую грамматическую форму, но и вообще не упоминаться в тексте запроса, однако имеет с ним смысловую связь.

Можно ввести запрос с клавиатуры, либо задать его участком текста, что реализует гипертекстовые ссылки.

Результаты ответа на запрос отображаются на экране в виде двух списков (рис. 2).

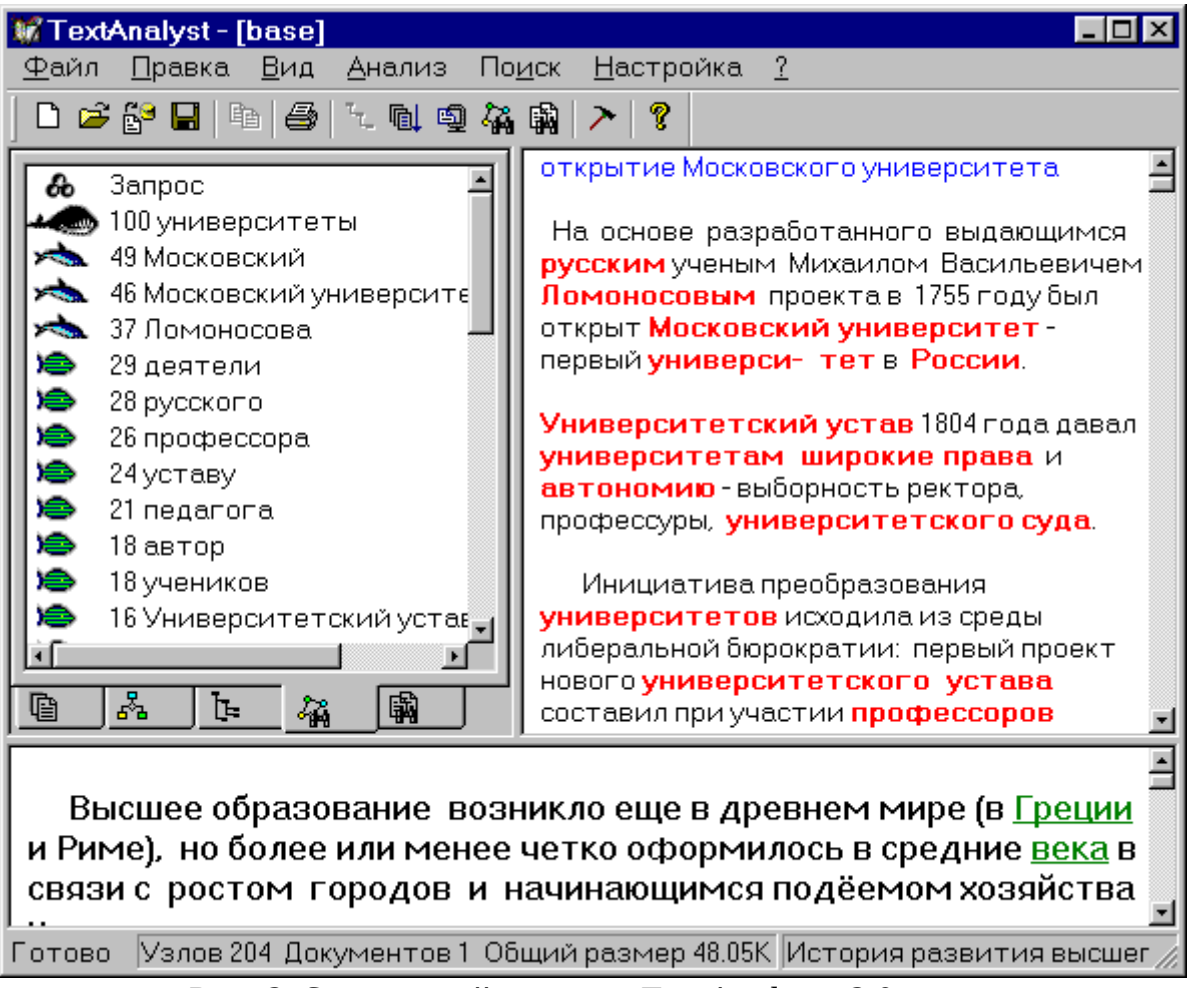

Рис. 2. Смысловой поиск в *TextAnalyst v*2.0.

#### **Работа со словарями**

При анализе текстов используется набор словарей, которые можно настраивать на конкретную предметную область.

В состав стандартной версии *TextAnalyst* входят два словаря общей лексики для русского и английского языков – "*NormalRussian.dic*" и "*NormalEnglish.dic*" соответственно. Возможно редактировать и пополнять

данные словари, а также создавать свои собственные, подгружая их из обычного текстового файла.

Любой словарь содержит четыре подсловаря (некоторые могут быть пустыми):

- Словарь удаляемых слов
- Словарь общей лекции
- Словарь слов–предпочтений пользователя
- Словарь слов-исключений.

## **Литература**

1. Башмаков А.И., Башмаков И.А. Интеллектуальные информационные технологии: Учеб. пособие. –М.: Изд-во МГТУ им. Н.Э. Баумана, 2005. – 304 с.

## **Контрольные вопросы**

- 1. Чем отличается реферат от аннотации?
- 2. Какие требования предъявляются к реферату?
- 3. Перечислите виды рефератов.
- 4. Перечислите технологии, реализуемые в *TextAnalyst* 2.0.